## EJEMPLO COMUNICACIÓN UDP ENTRE PC y servidor NTP (tiempo "exacto")

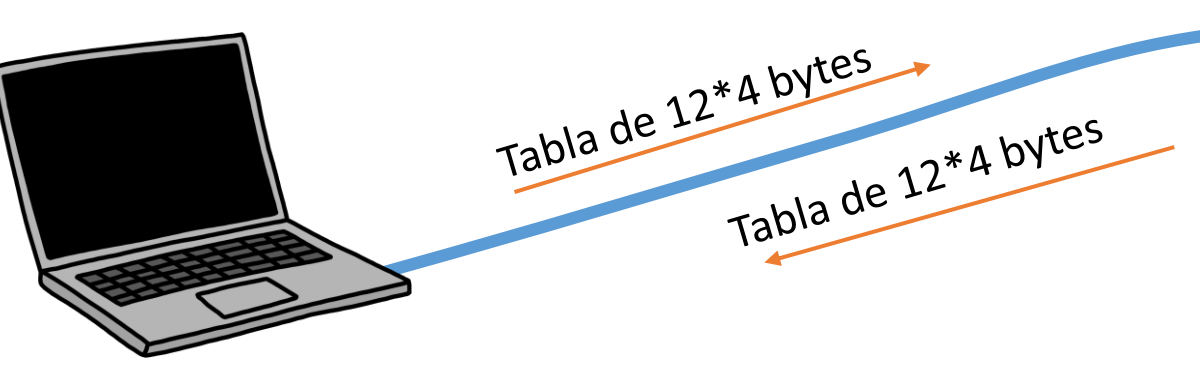

## **Lado cliente:**

- Inicializa socket UDP (tipo datagram)  $\rightarrow$  id. *sock*
- Enlaza (bind) *sock* con dirección IP y puerto local (cualesquiera)
- Envía paquete a dirección remota (puerto 123 del servicor) siguiendo [protocolo NTP](https://www.eecis.udel.edu/~mills/database/brief/arch/arch.pdf) :
	- Tabla de 48 bytes (ó 12 int32 t)
	- Primer byte =  $8$ , resto a 0
- Espera respuesta
- Decodifica respuesta:
	- Comprueba longitud 48 bytes
	- Extrae fecha/hora siguiendo protocolo NTP (la fecha/hora es un time\_t que se encuentra en los bytes 40 a 47)
	- Convierte a struct tm para escribir
- Cierra *sock*

"hora.rediris.es" 130.206.3.166 (otros servidores en

[https://wiki.bandaancha.st/Lista\\_de\\_servidores\\_NTP\\_stratum\\_1\\_en\\_Espa%C3%B1a\)](https://wiki.bandaancha.st/Lista_de_servidores_NTP_stratum_1_en_Espa%C3%B1a)

## **Lado Servidor:**

- Inicializa socket UDP (tipo dgram) → id. *server*
- Enlaza (bind) *server* con dirección IP 130.206.3.166 y puerto reservado para NTP (123)
- Espera y lee mensaje recibido en *server* según [protocolo NTP](https://www.eecis.udel.edu/~mills/database/brief/arch/arch.pdf)
- Codifica y envía respuesta siguiendo el mismo protocolo

## PROGRAMA PRINCIPAL PC (Windows) 1 de 1

```
#include <stdio.h>
#include <stdlib.h>
#include <stdint.h>
#include <winsock2.h>
#include <time.h>
int main()
{
// 1) Preprara socket cliente
    WSADATA wsaData;
    WORD wVersionRequerida = MAKEWORD (2, 2);if (WSAStartup (wVersionRequerida, &wsaData)!=0) {
        printf("Error inicializando sockets Windows\n");
        return -1;
    }
   // Variables para gestionar comunicación de socket cliente
    SOCKET sock; // Identif de socket (equivalente a FILE* para archivos)
    struct sockaddr in local, remoto; // Direcciones de socket local y remoto
    // Obtener identificador para un socket UDP (datagram)
    sock=socket(AF_INET,SOCK_DGRAM,0);
    if (sock==INVALID_SOCKET) {
        printf("No se puede crear socket. Programa terminado\n");
        return -2;
    }
    // Preparar estructura con datos de IP/puerto local y llamar a bind() para 
que enlace el socket local
    local.sin family=AF_INET;
   local.sin addr.S un.S addr=0; // 0 = cualquier dirección IP
   local,sin port=htons(0); // 0 = cualquier puerto
    memset(local.sin zero, 0,8*sizeof(char));
    if (bind(sock,(struct sockaddr*) &local,sizeof(struct sockaddr in))!=0) {
        printf("No se puede asignar dirección local. Programa terminado\n");
            return -2;
    }
    // Esperamos a que el usuario pulse INTRO
    printf("Pulse RETURN para conectar con servidor NTP: ");
    getchar();
                                                                                        }
                                                                                        }
                                                                                        }
```

```
// Conectar con el servidor deseado: ver lista en 
 // https://wiki.bandaancha.st/Lista_de_servidores_NTP_stratum_1_en_Espa%C3%B1a
// 2.1) Preparar estructura con datos de IP/puerto remoto a partir de su nombre
 struct hostent *remoteHost;
 remoteHost = qethostbyname("hora.rediris. es");if (remoteHost==NULL) {
         return -3;
 if (remoteHost->h_addrtype != AF_INET) {
         return -3;
 remoto.sin_family=AF_INET;
remoto.sin_addr.S_un.S_addr=*((u_long*) remoteHost->h_addr_list[0]);
remoto.sin port=htons(123); \frac{1}{2} htons() -> Convierte a network order
 memset(remoto.sin zero, 0,8*sizeof(char));
// 3) Preparar solicitud al servidor NTP 
// (https://www.eecis.udel.edu/%7emills/database/brief/arch/arch.pdf)
uint32 t ntp send[12], ntp recv[12];
int n bytes=\frac{1}{2}*sizeof(uint32 t);
memset(ntp_send,0, n_bytes);
```

```
ntp send[0]=0x08;
```

```
int nSent=sendto(sock,(const char*) ntp send, n bytes , 0 ,
                (struct sockaddr*) &remoto,sizeof(struct sockaddr_in));
```

```
// 4) Recibir respuesta y decodificar según protocolo NTP 
// (https://www.eecis.udel.edu/%7emills/database/brief/arch/arch.pdf)
```
struct sockaddr in from;

```
int fromLen=sizeof(struct sockaddr in);
```
int nRecv=recvfrom(sock,(char\*) ntp recv,n bytes, 0, (struct sockaddr\*) &from,&fromLen);

```
if (nRecv==12*sizeof(uint32_t)) {
   int pos=10;
   time t time=ntohl(*((uint64 t*) (ntp recv+pos)));
   time -= 2208988800U;
   struct tm* tm = localtime (&time);
   printf("Fecha y hora actual: %d/%d/%d , %d:%d:%d\n",
             tm->tm_mday,tm->tm_mon+1,tm->tm_year+1900,
             tm->tm hour, tm->tm min, tm->tm sec);
```

```
r<sup>turn \theta</sub>.</sup>
```